AWARD NUMBER: 21-42-B10562

DATE: 02/22/2013

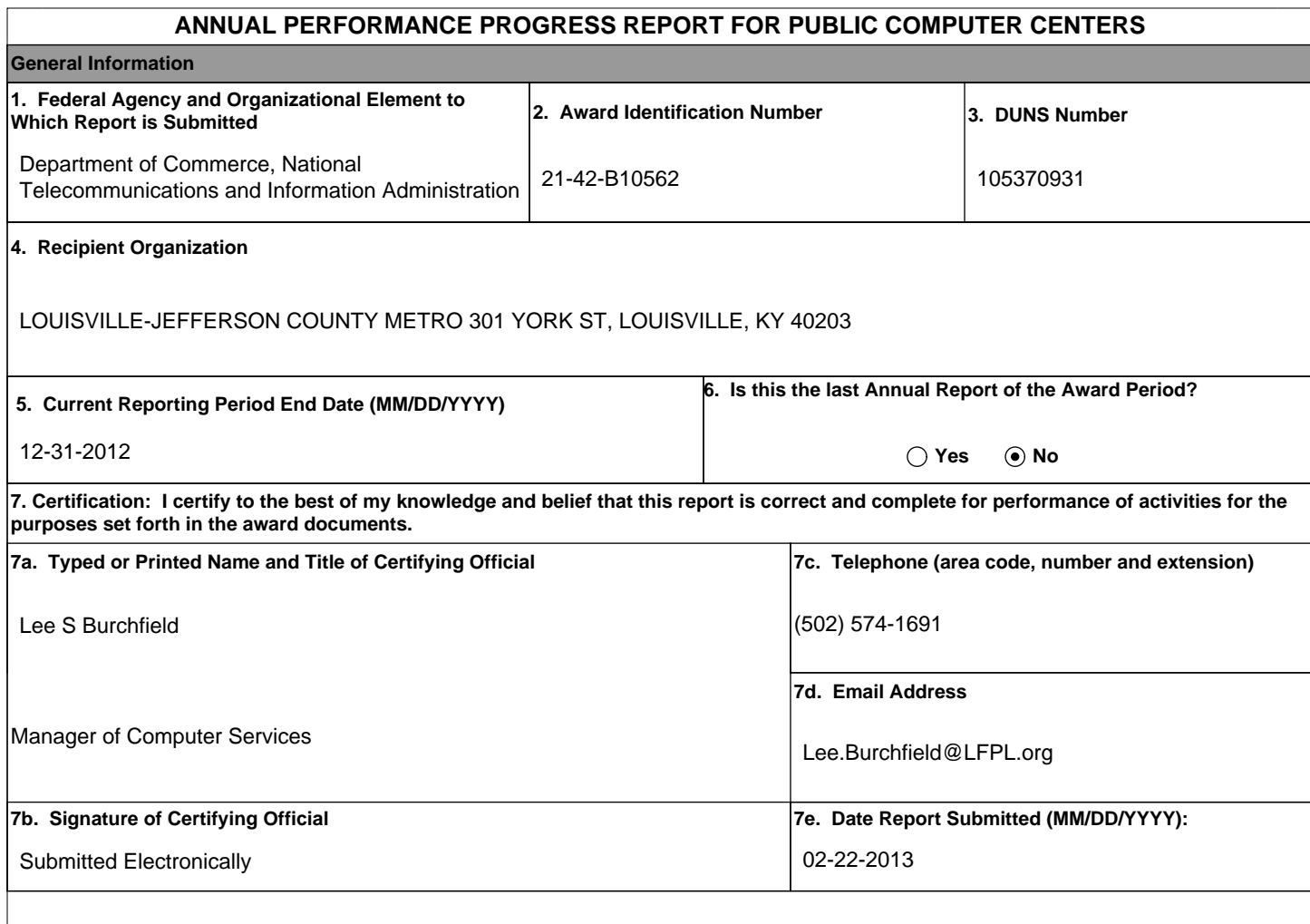

AWARD NUMBER: 21-42-B10562

DATE: 02/22/2013

 **PROJECT INDICATORS**

**1. Are you establishing new Public Computer Centers (PCCs) or improving existing PCCs?**

◯ New ◯ Improved **Both** 

**2. How many PCCs were established or improved, and what type of institution(s) were they associated with? Please provide actual total numbers to date. Figures should be reported cumulatively from award inception to the end of the most recent calendar year. Recipients should only count the PCCs that were fully established or in which improvements have been fully completed in that year (that is, partial improvements should not be counted).**

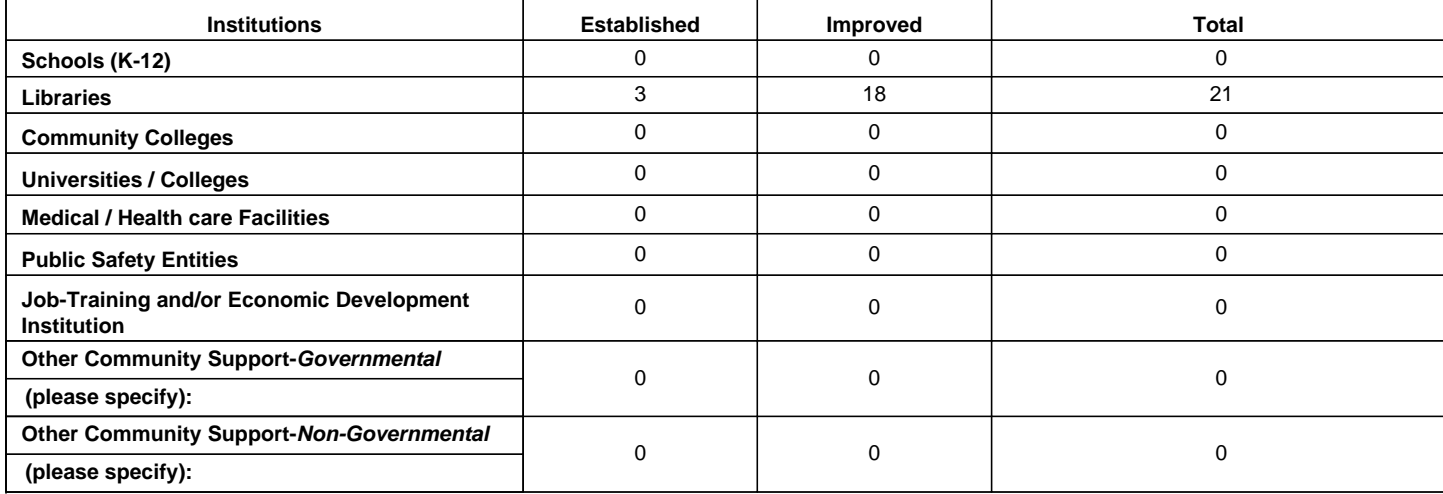

**3. Please complete the following chart for each PCC established or improved using BTOP funds. Please provide actual total numbers to date.**

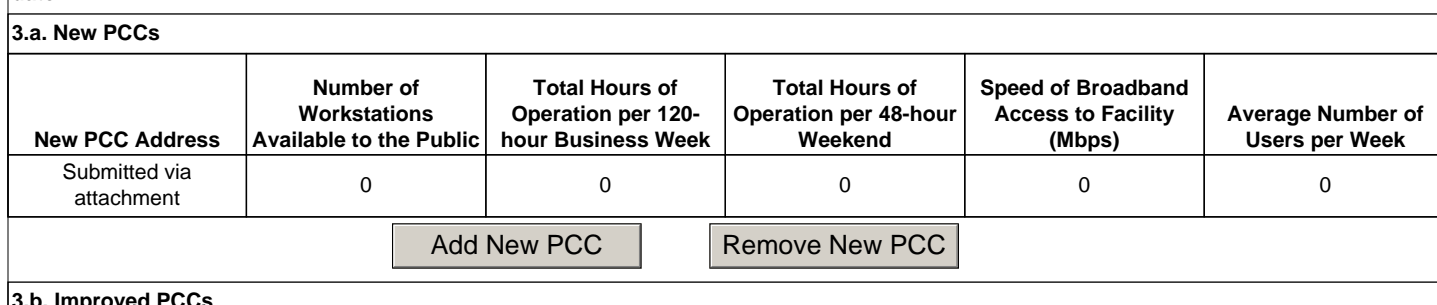

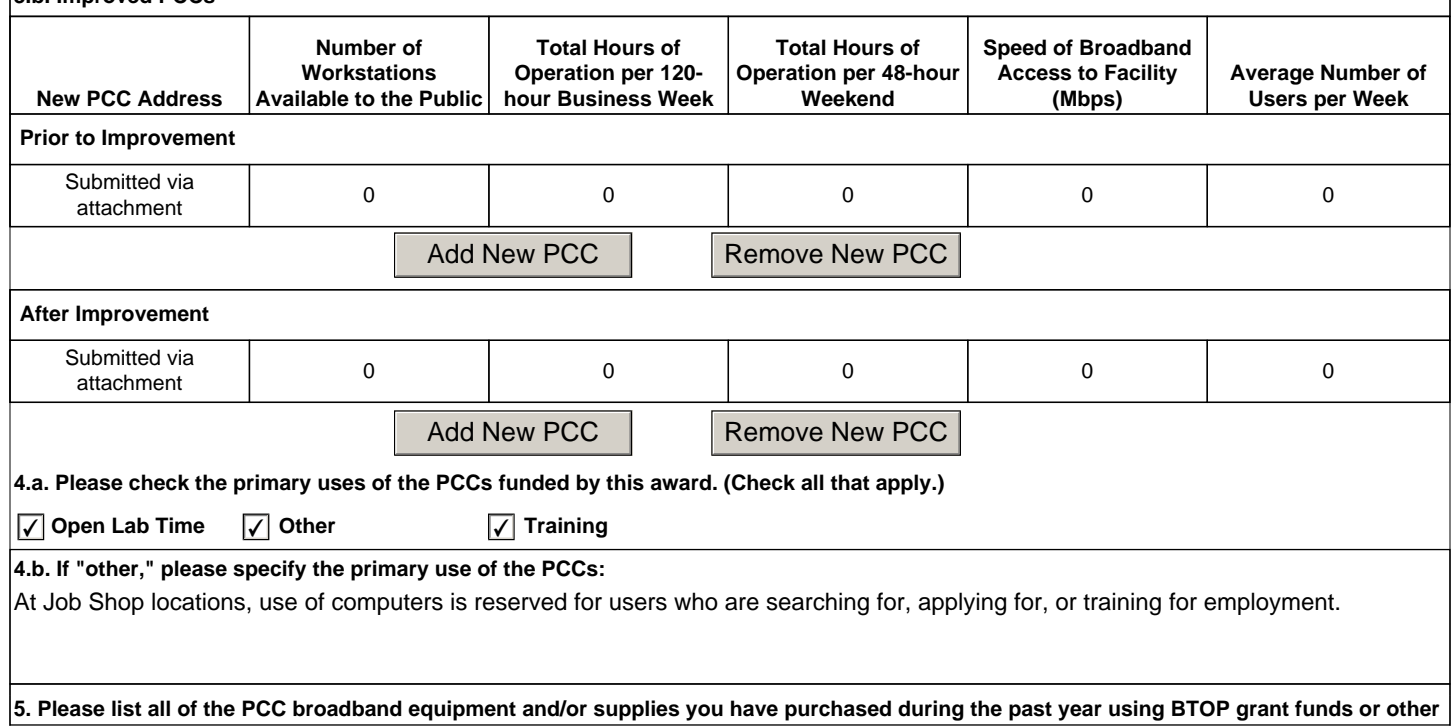

AWARD NUMBER: 21-42-B10562

DATE: 02/22/2013

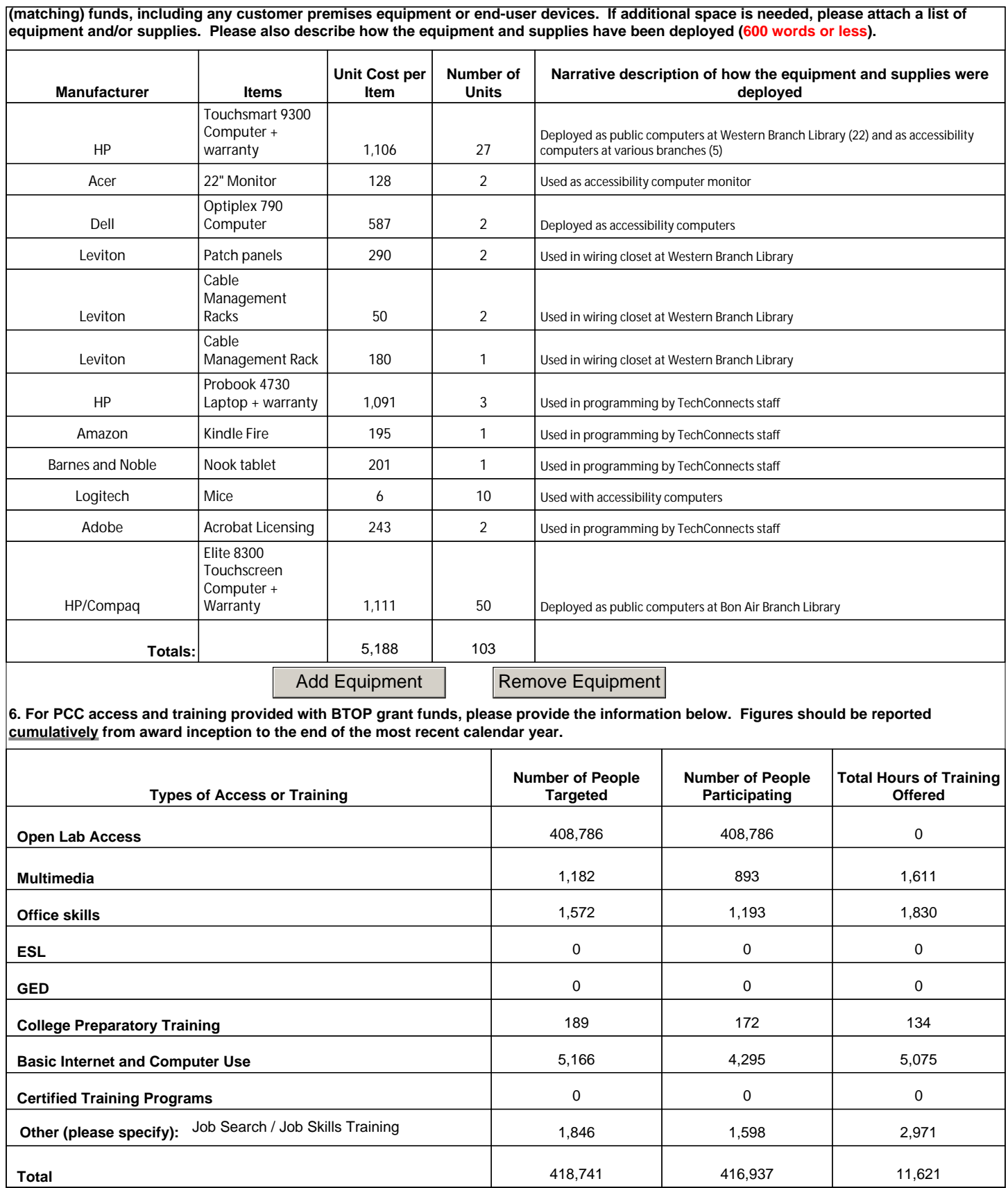

**7. Please describe how your Public Computer Center(s) promotes economic recovery in your area, such as through providing job training, access to job searches, online course offerings, certifications and the like (600 words or less).**

Our public computer centers at all 18 of our library locations offer free Internet access for library patrons who want to search for jobs, access email, apply online for jobs, and use networking sites such as LinkedIn to make contacts in search of employment. In addition,

AWARD NUMBER: 21-42-B10562

## DATE: 02/22/2013

at our Job Shop locations we offer computers that are reserved for people searching for or applying for jobs. These locations also offer job skills technology training, resume writing software and assistance, free printing, and fax services. Special programs are offered on topics including dressing for success and job interview skills. Special classes are also offered for teens to provide the specialized guidance and resources they need to get a job, for many of whom it is their first job. Other services are available, not necessarily funded through the BTOP program, including online certification test preparation, GED preparation resources, and practice tests for licensing in vocations and trades such as plumbing, law enforcement, and culinary arts.

**8. To the extent that you have made any subcontracts or sub grants, please provided the number of subcontracts or sub grants that have been made to socially and economically disadvantaged small business (SDB) concerns as defined by section 8(a) of the Small Business Act, 15 U.S.C. 647, as modified by NTIA's adoption of an alternative small business size standard for use in BTOP. Please also provide the names of these SDB entities (150 words or less).**

No subcontracts or subgrants have been or will be awarded.

## **9. Please describe any best practices / lessons learned that can be shared with other similar BTOP projects (900 words or less).**

Our best practices list would include:

Use of all-in-one form factor computers to simplify and streamline storage, transport, and installation of computers.

Standardization on a single model of computer, to enable easy replacement and ensure universally compatible replacement parts and peripherals.

Use of system-recovery software, in our case Drive-Vaccine, to prevent unwanted system changes.

Use of enterprise security solution, Symantec Endpoint Protection, with daily centralized updates to prevent system infection and guard against malware, keystroke logging, and browser hijacking.

Use of Windows Active Directory and policy to enable remote and unattended installation of operating system patches, software installation, and browser plugin updates.

Use of Windows Policy and 3rd party computer session management software to secure desktop and operating system environment, preventing changes to desktop icons, background, screen resolution, and blocking or strictly limiting access to computer hard drive and system files.

Use of standardized curriculum with a central storage location for outlines, handouts, etc., in order to prevent duplication of effort and to ensure uniformity and conformity to lesson standards.

Creation and consistent use of tracking system for recording classes offered, attendance figures, and hours worked by BTOP-funded staff in order to facilitate prompt report preparation.

Lessons learned:

Staffing has been difficult to maintain consistently. Building expected vacancies into the personnel budget would have made cost projections more accurate and goals easier to meet.

Costs for many hardware and software products have fluctuated, but typically have trended lower. Anticipating some lower costs and building some contingencies into the project budget would have made it easier to adapt to changing economics.

We did not include estimated indirect costs for grant administration into the budget. Given the amount of time needed for reporting and project management, estimating and including these expenses would have lowered the overhead and better reflected the actual costs of the project.